<span id="page-0-0"></span>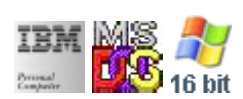

#### **Note: This IBM PC BIOS API call is for DOS/Win16 personality only. Use [Family API](http://osfree.su/doku/doku.php?id=en:docs:fapi) for portability.**

**Note: [osFree Macro Library](http://osfree.su/doku/doku.php?id=en:docs:macrolib) provides macros for most of functions**

2022/03/13 05:41 · prokushev · [0 Comments](http://osfree.su/doku/doku.php?id=en:templates:biosint#discussion__section)

# **Int 10H, AH=0FH**

# **Version**

IBM 5150 and higher

#### **Brief**

Get video mode/status

# **osFree Macro Library**

[@GetMode](http://osfree.su/doku/doku.php?id=en:docs:macrolib:getmode)[/@VideoState](http://osfree.su/doku/doku.php?id=en:docs:macrolib:videostate)

# **Family API**

[VioGetMode](http://osfree.su/doku/doku.php?id=en:docs:fapi:viogetmode)

#### **Parameters**

 $\bullet$  AH = 0Fh

# **Return**

- $\bullet$  AH = number of character columns
- AL = display mode (see  $\#00010$  at AH=00h)
- $\bullet$  BH = active page (see AH=05h)

#### **Macro**

INCLUDE BIOS.INC

@GetMode @VideoState

#### **Notes**

- if mode was set with bit 7 set ("no blanking"), the returned mode will also have bit 7 set
- EGA, VGA, and UltraVision return either AL=03h (color) or AL=07h (monochrome) in all extended-row text modes
- HP 200LX returns AL=07h (monochrome) if mode was set to AL=21h and always 80 resp. 40 columns in all text modes regardless of current zoom setting (see AH=D0h)
- when using a Hercules Graphics Card, additional checks are necessary:
	- mode 05h: if WORD 0040h:0063h is 03B4h, may be in graphics page 1 (as set by DOSSHELL and other Microsoft software)
	- mode 06h: if WORD 0040h:0063h is 03B4h, may be in graphics page 0 (as set by DOSSHELL and other Microsoft software)
	- mode 07h: if BYTE 0040h:0065h bit 1 is set, Hercules card is in graphics mode, with bit 7 indicating the page (mode set by Hercules driver for Borland Turbo C)
- the Tandy 2000 BIOS is only documented as returning AL, not AH or BH
- Text based on [Ralf Brown Interrupt List Release 61](http://www.cs.cmu.edu/~ralf/files.html)

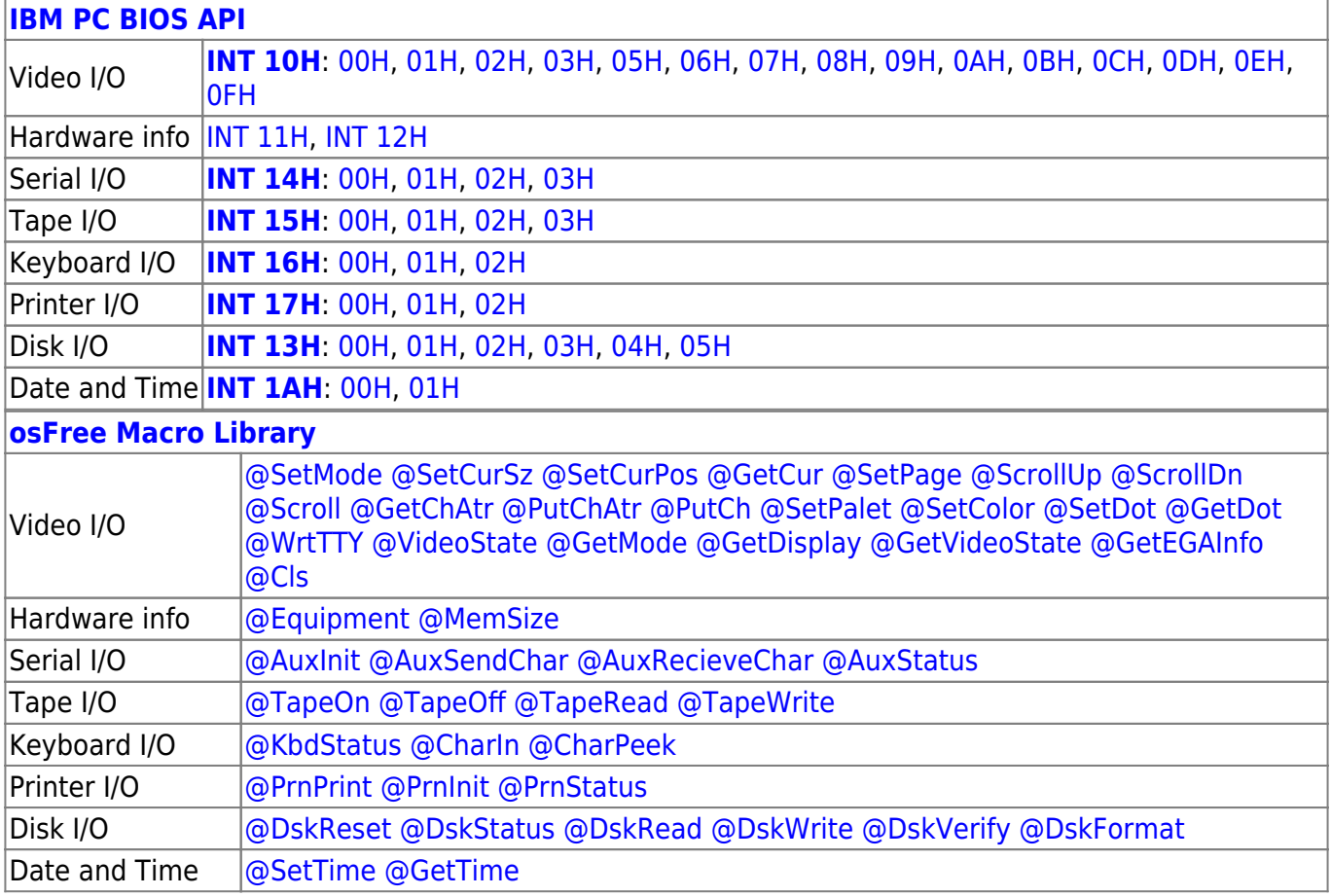

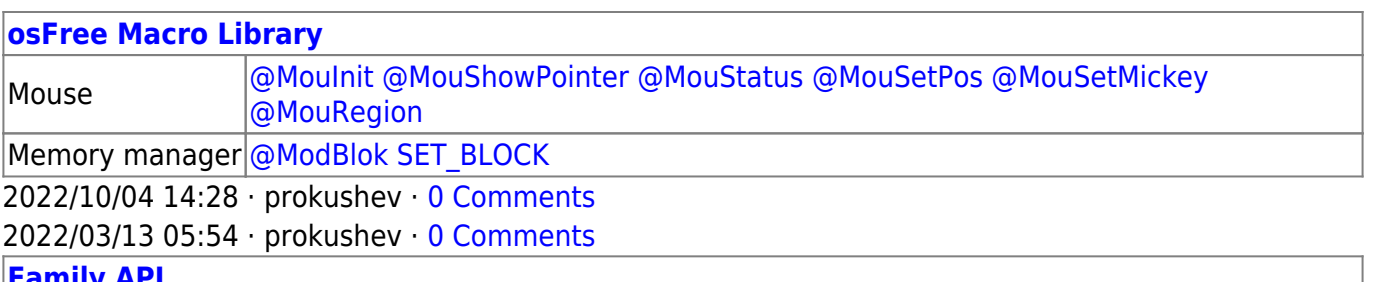

**[Family API](http://osfree.su/doku/doku.php?id=en:docs:fapi)**

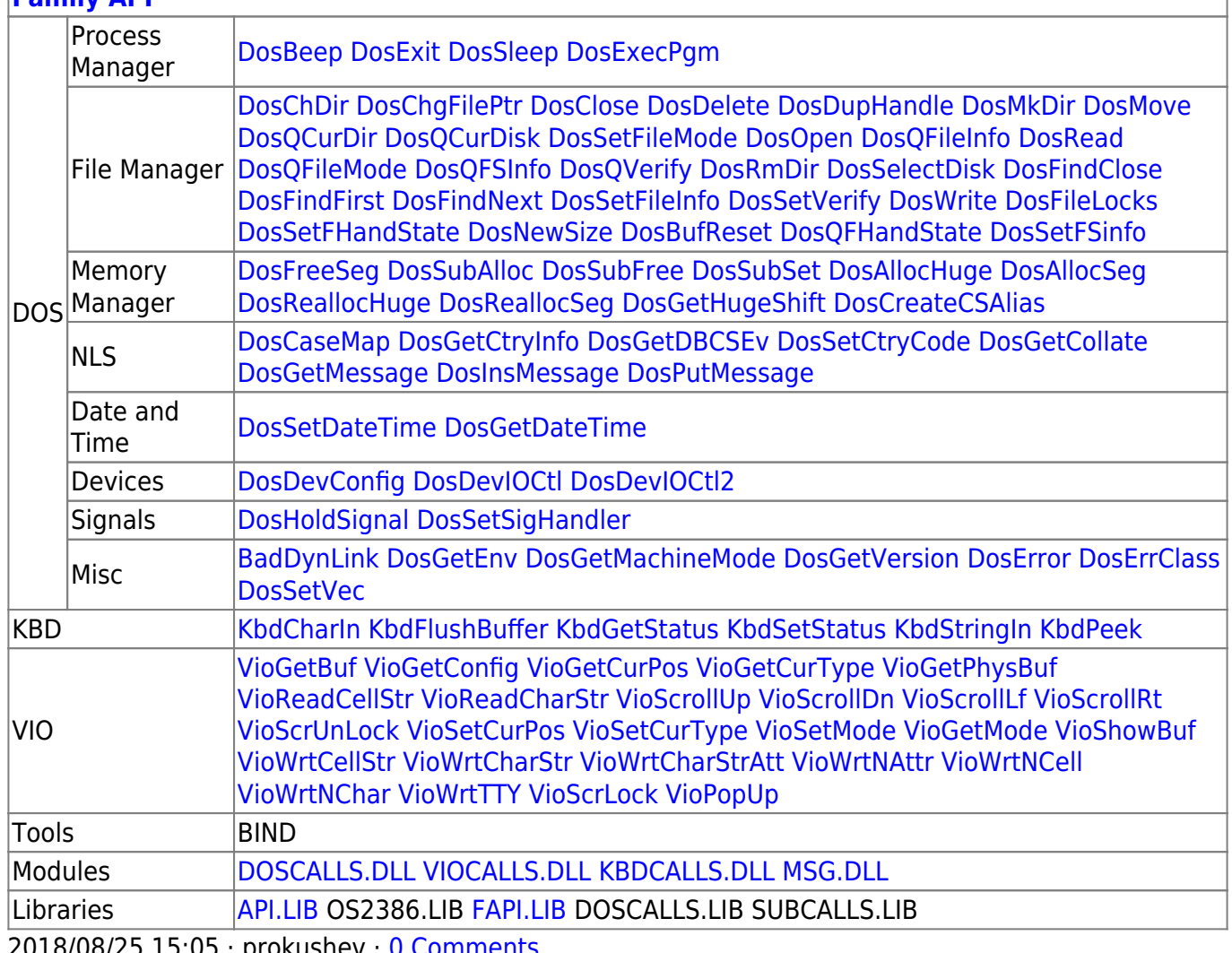

2018/08/25 15:05 · prokushev · [0 Comments](http://osfree.su/doku/doku.php?id=en:templates:fapi#discussion__section)

From: <http://osfree.su/doku/> - **osFree wiki**

Permanent link: **<http://osfree.su/doku/doku.php?id=en:docs:bios:api:int10:0f>**

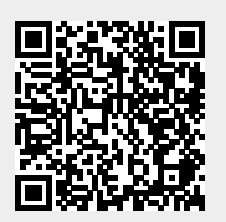

Last update: **2022/12/03 02:52**